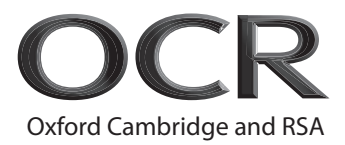

## **Monday 13 June 2022 – Afternoon**

## **A Level Computer Science**

**H446/01** Computer Systems

 **Time allowed: 2 hours 30 minutes**

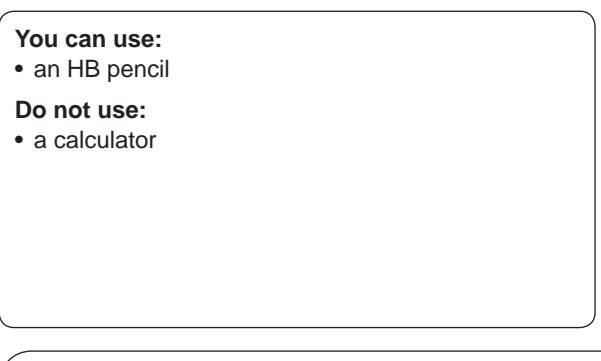

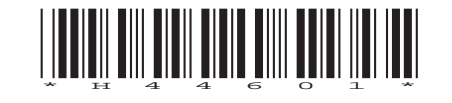

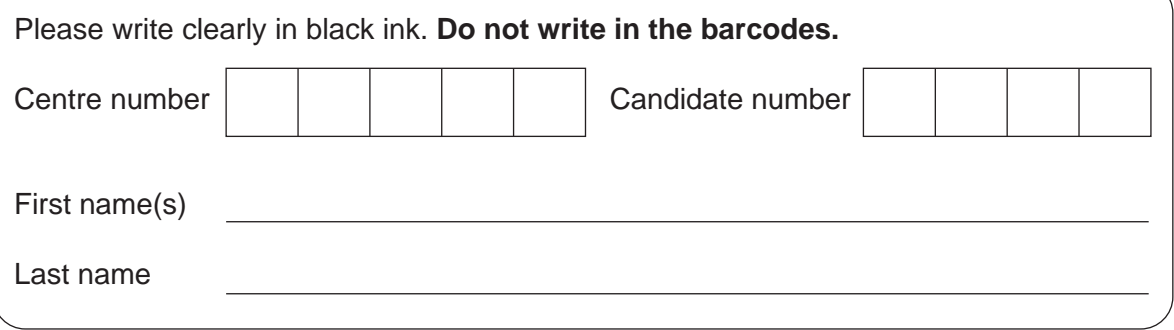

#### **INSTRUCTIONS**

- Use black ink. You can use an HB pencil, but only for graphs and diagrams.
- Write your answer to each question in the space provided. If you need extra space use the lined pages at the end of this booklet. The question numbers must be clearly shown.
- Answer **all** the questions.

#### **INFORMATION**

- The total mark for this paper is **140**.
- The marks for each question are shown in brackets **[ ]**.
- Quality of extended response will be assessed in questions marked with an asterisk (\*).
- This document has **32** pages.

#### **ADVICE**

• Read each question carefully before you start your answer.

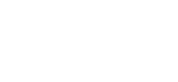

© OCR 2022 [601/4911/5] DC (ST) 300461/3

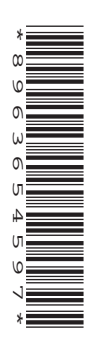

## **PLEASE DO NOT WRITE ON THIS PAGE**

## Answer all questions.

- $\overline{1}$ A charity uses a desktop computer to record financial donations that it receives. The computer contains a single core, 2.4GHz processor with 2MB cache.
	- (a) The processor uses the Von Neumann architecture.
		- (i) Describe what is meant by the term 'Von Neumann architecture'.

(ii) Give one way that the Harvard architecture differs from the Von Neumann architecture.

(b) The charity is concerned that the performance of the computer is not sufficient and wishes to replace the processor.

Give two features of a replacement processor that would increase the typical performance of the computer.

 $[2]$ 

 **(c) Fig. 1** shows assembly code written using the Little Man Computer (LMC). The program calculates and outputs the total amount that is donated to the charity in any particular day. Depending on the amount, an additional bonus may be added to each amount donated.

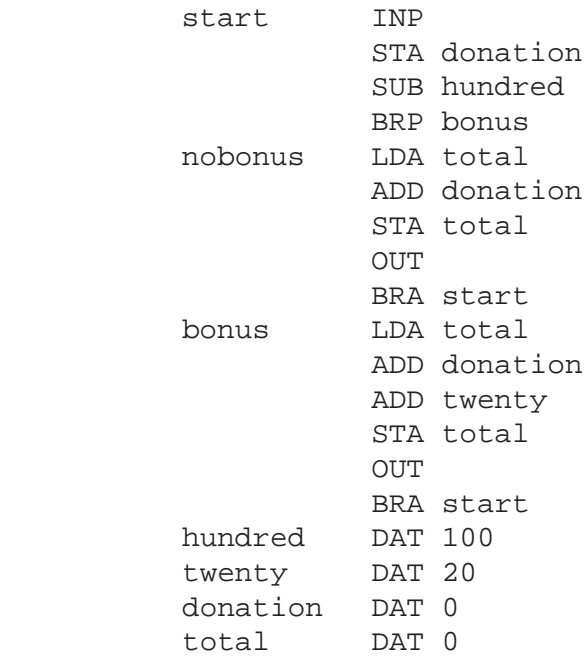

## **Fig. 1**

 **(i)** The program shown in **Fig. 1** is run **once** using **three** different inputs. Therefore, while the program is running once, it will output the updated total three times.

Give the total values that are output when the values **10**, **50** and **120** are input into this program.

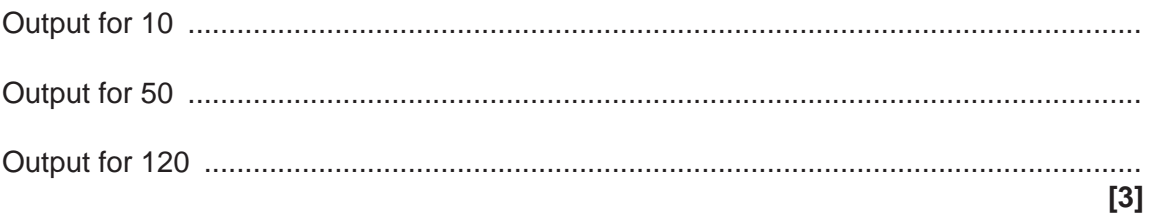

Write LMC code that will reset the value of the memory location labelled total to zero  $(ii)$ and then stop the program.  $(iii)$ This program is run on a processor that allows pipelining. Define the term 'pipelining'.  $(iv)$ Explain one benefit to the charity of using a processor that allows pipelining.

- (d) The processor contains registers including the accumulator and the program counter. The contents of these registers are modified during the Fetch-Decode-Execute cycle.
	- Describe how the accumulator is used during the Fetch-Decode-Execute cycle.  $(i)$

 $(ii)$ Describe how the program counter is used during the Fetch-Decode-Execute cycle. State the name of three other registers that are used during the Fetch-Decode-Execute  $(iii)$ cycle.  $[3]$ 

(e)\* The charity has several desktop computers in their office that use a CISC processor. They are considering buying mobile devices for their staff to use when they are not in the office.

Discuss whether these mobile devices should use the same CISC processors that are used in their desktop computers or if they should use a RISC processor instead.

You should include the following in your answer:

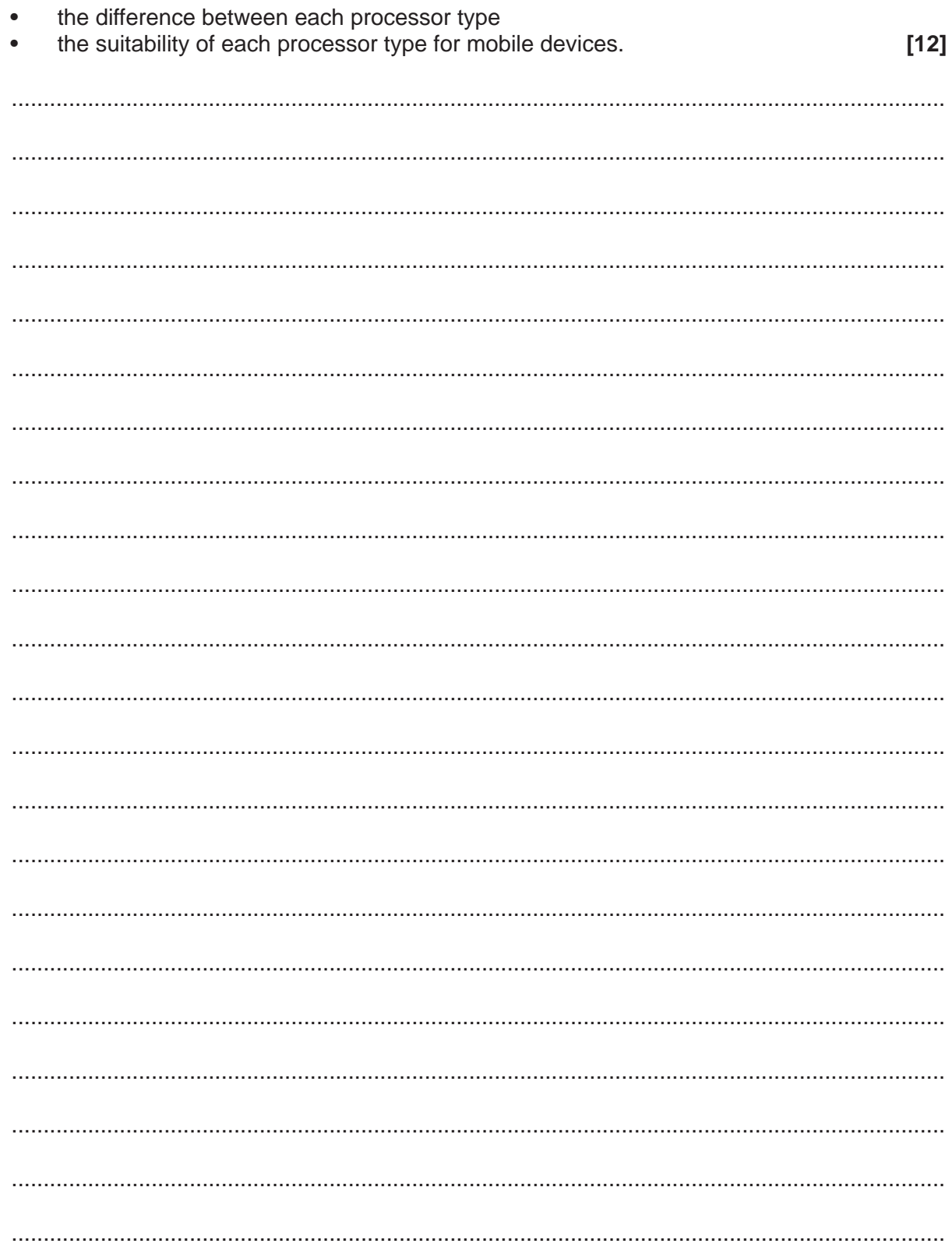

 $\bf 8$ 

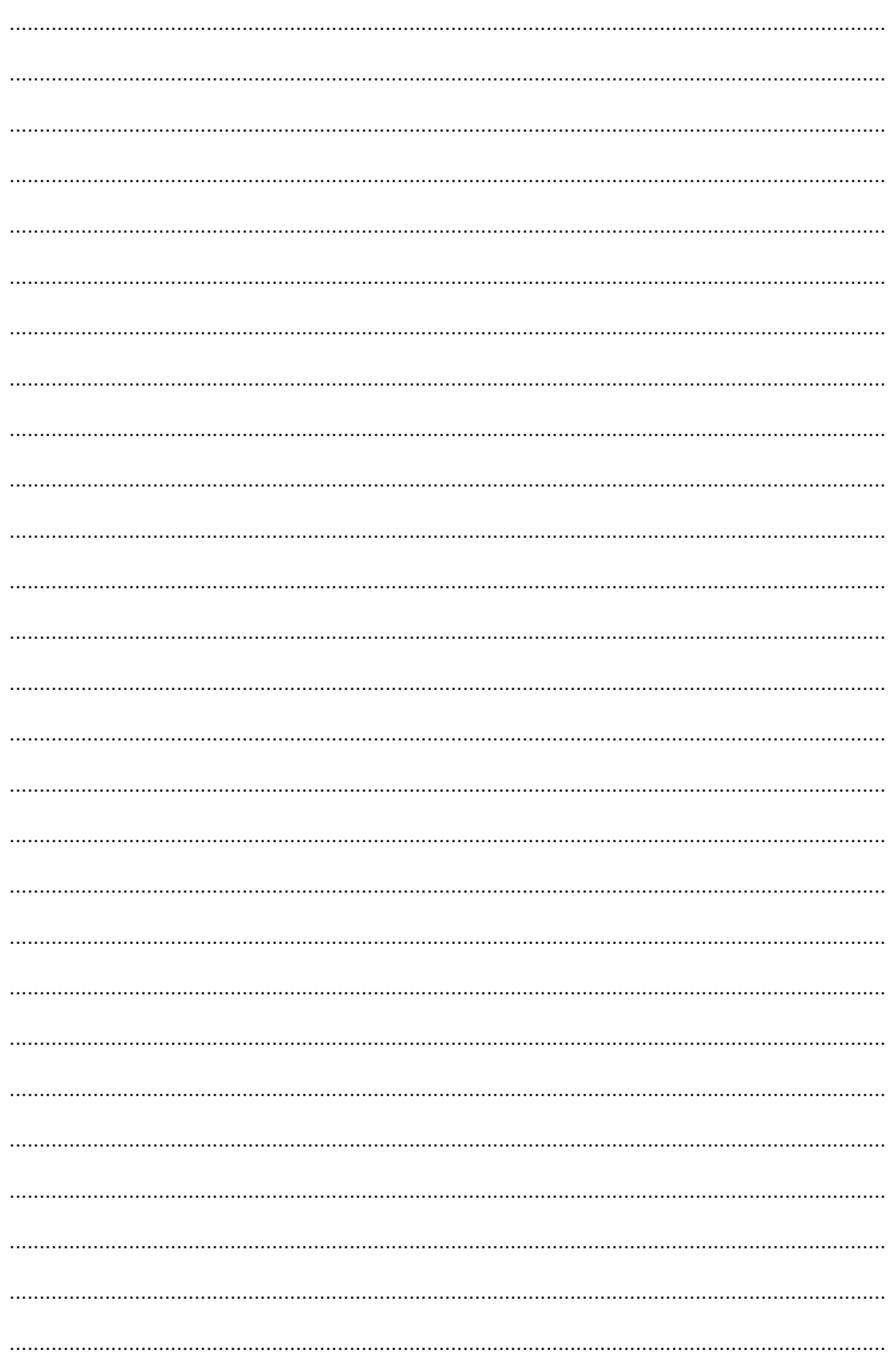

## **PLEASE DO NOT WRITE ON THIS PAGE**

**2** A video streaming service uses a relational database. An extract of the data from two tables from this database is shown in **Fig. 2**.

Membership contains data about current memberships that customers hold and package contains data about different streaming packages available.

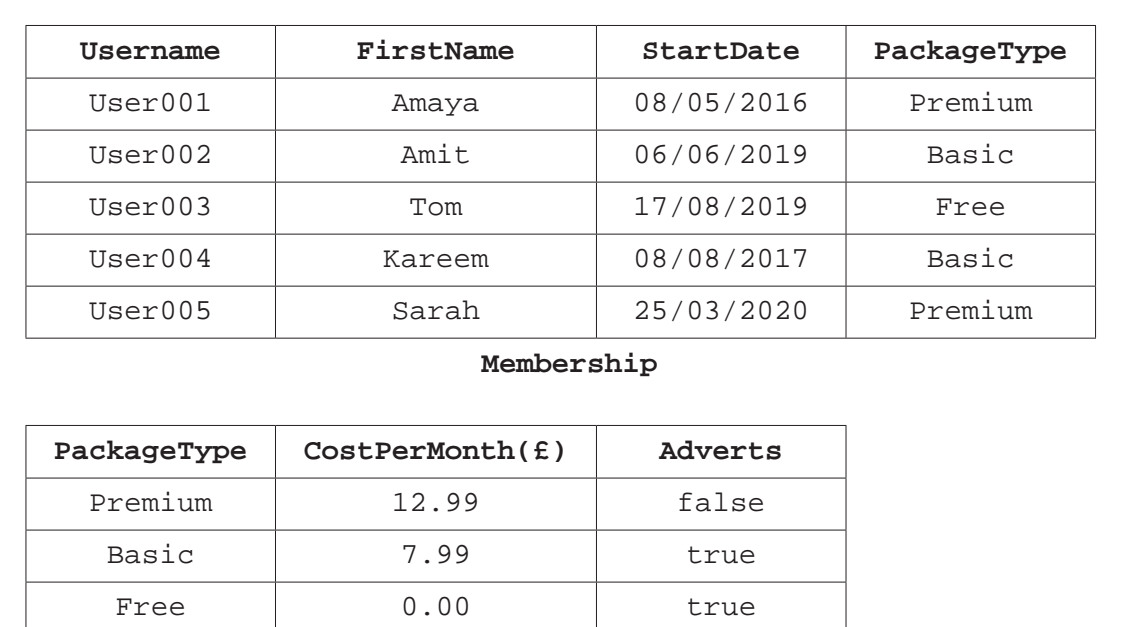

#### **Package**

### **Fig. 2**

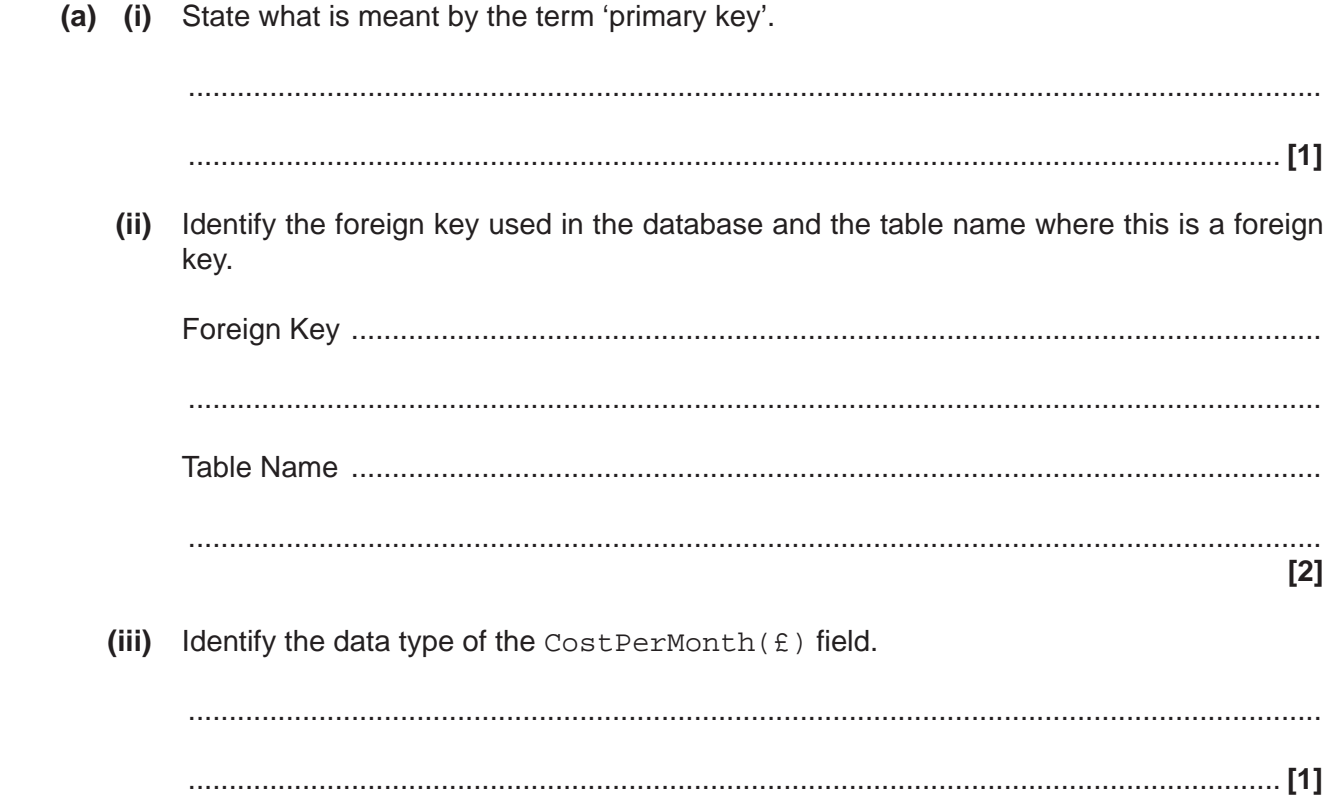

(iv) Give the name of the field that could be stored using a Boolean data type.

(b) The Adverts field indicates if customers will be shown adverts. true indicates that customers will be shown adverts, and false indicates that adverts are not shown.

Write Structured Query Language (SQL) to return the Username and FirstName fields for all customers who see adverts.

- (c) When new customers join the streaming service, their name, email address and contact details are captured so that they can be entered into the database.
	- Identify one method of capturing a new customer's personal data, describing why this  $(i)$ method is suitable.

 $<sub>131</sub>$ </sub>  $(ii)$ Sometimes the company may need to move or backup its data they hold about customers. Identify two methods of exchanging data with other computer systems.  $\lceil 2 \rceil$ (d) The database supports ACID transactions. ACID stands for Atomicity, Consistency, Isolation and Durability. Describe what is meant by a transaction being durable.  $(i)$ Give one way that durability can be achieved for a completed transaction. (ii) 

(iii) Explain how record locking can be used to ensure that the ACID principle of isolation is achieved when carrying out multiple transactions.

 $(iv)$ Give one disadvantage of using record locking. (e) The Copyright Designs and Patents Act 1988 applies to all videos that are streamed. Explain how this act applies to the videos. 

All videos that are streamed are compressed. Customers have the option to choose from  $(f)$ watching the videos with lossy compression or lossless compression.

Explain how this choice will impact the customer.

(g) A program is written using an object-oriented programming paradigm and uses a class called video to organise the videos that are streamed to customers.

The class video has these attributes:

- $\blacksquare$ name
- number of views  $\bullet$
- $\bullet$ star rating.

The constructor method will set the name attribute to the name that is passed in as a parameter. The constructor will also initially set the number of views to 0 and the star rating to  $3.$ 

(i) Write program code or pseudocode to declare the class video and initialise the required attributes as private.

You should include both the attribute definitions and the constructor method in your answer.

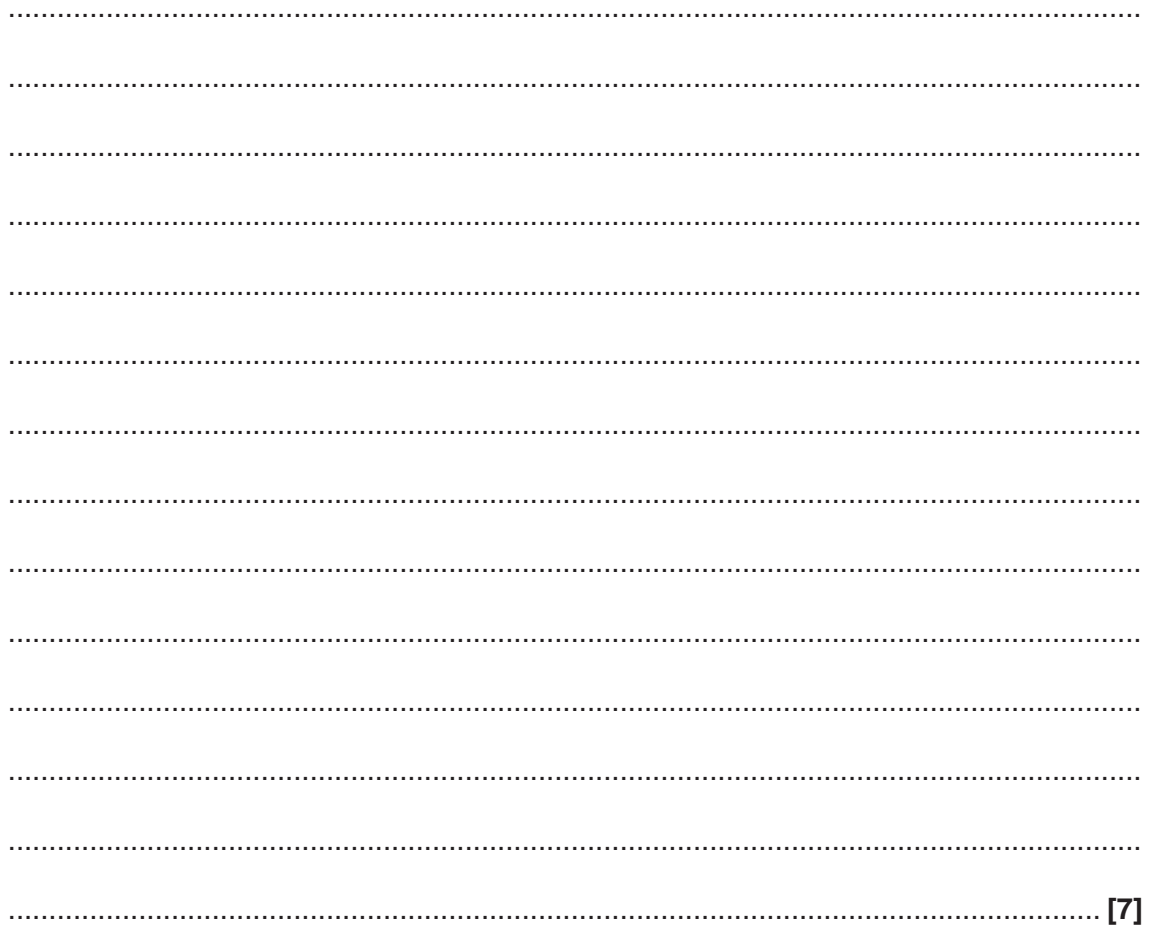

(ii) A public method called updateviews () will update the number of views after a video has been viewed. This method is defined inside the  $video$  class.

Write program code or pseudocode for the method updateviews () to increase the number of views by one.

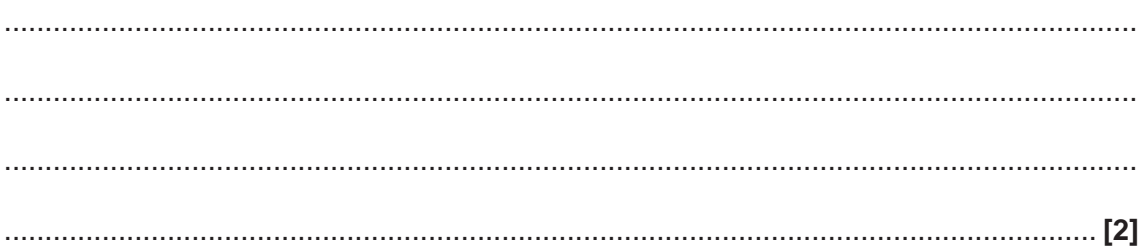

(a) (i) Convert the hexadecimal value B7E to a binary number. 3

- 
- 110010101 is a binary number that is represented using sign and magnitude.  $(ii)$

Convert this binary number to a denary number.

- 
- (iii) Complete this binary subtraction. Both numbers are 8-bit integer values represented using two's complement.

Show the result in the same format and show your working.

# 0110 1101 0011 0100

(b) The normalised floating point number 1010 1110 is stored using 4 bits for the mantissa and 4 bits for the exponent, both in two's complement.

Give the denary version of this number, showing your working.

(c) Table 3 here shows floating point numbers that are stored using 6 bits for the mantissa and 3 bits for the exponent, both in two's complement.

Tick  $(\checkmark)$  one box in each row to state whether each number is normalised or not normalised.

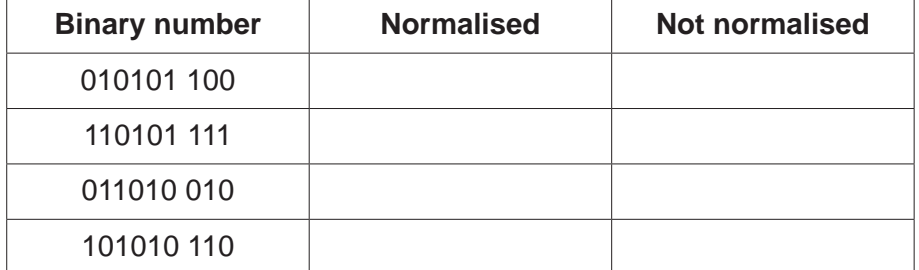

Table 3

 $[4]$ 

Amit is studying Computer Science at university. He has been asked to write an assignment on  $4^*$ Artificial Intelligence (AI).

Discuss the extent to which you think computer systems will inherit the biases and discrimination of their programmers as the use of AI increases.

You should include the following in your answer:

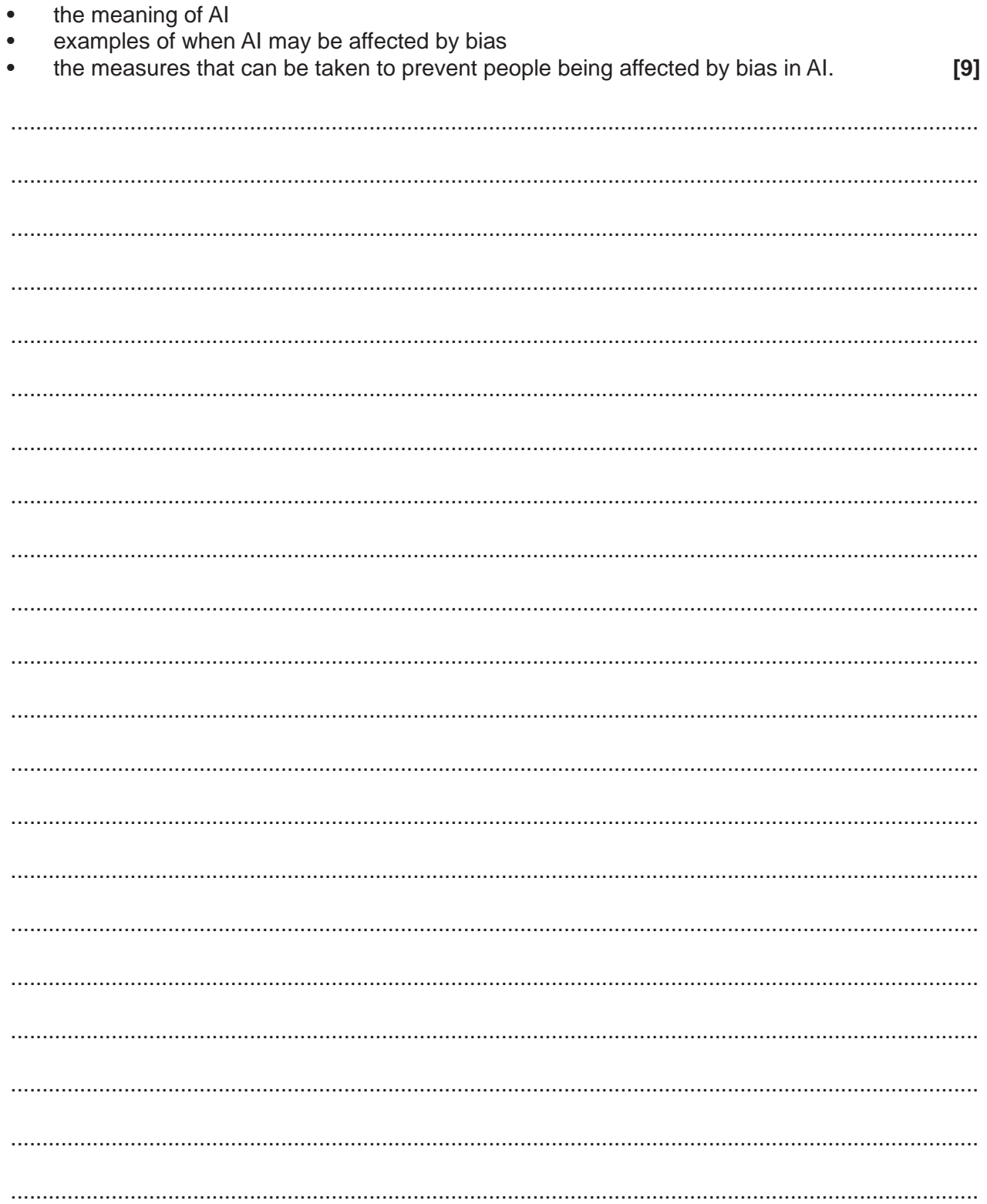

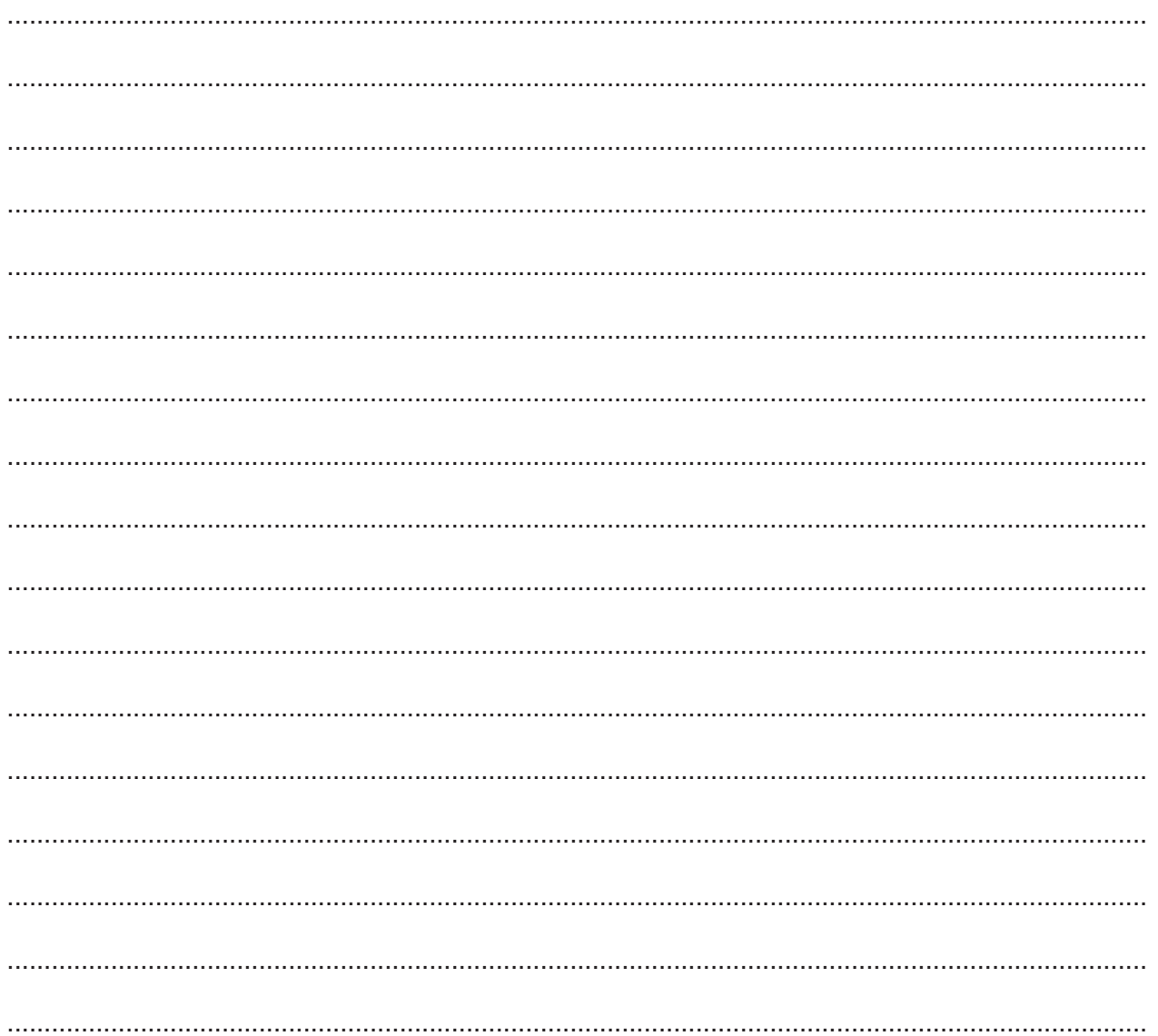

A programmer creates this function shown in Fig. 5 using a high-level language.  $5\phantom{.0}$ 

```
function mystery(x, y)total = x + ywhile x \ge 10 then
    x = x - 10y = y - 10total = total + x + yendwhile
return total
```
endfunction

#### Fig. 5

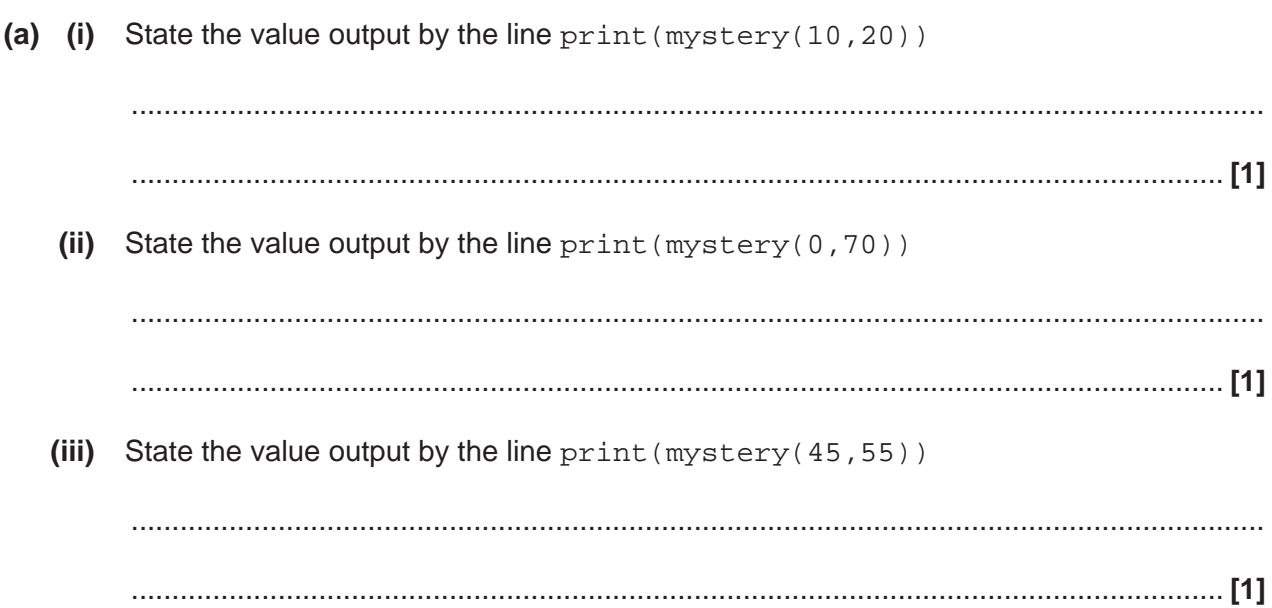

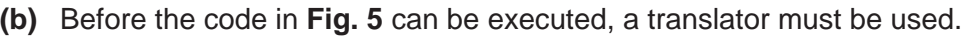

(i) State the purpose of a translator.

(ii) Explain two differences between a compiler and an interpreter.  $[4]$ 

 **(c)** For each statement shown in **Table 5**, tick (✓) **one** box in each row to indicate which stage of compilation each action takes place at.

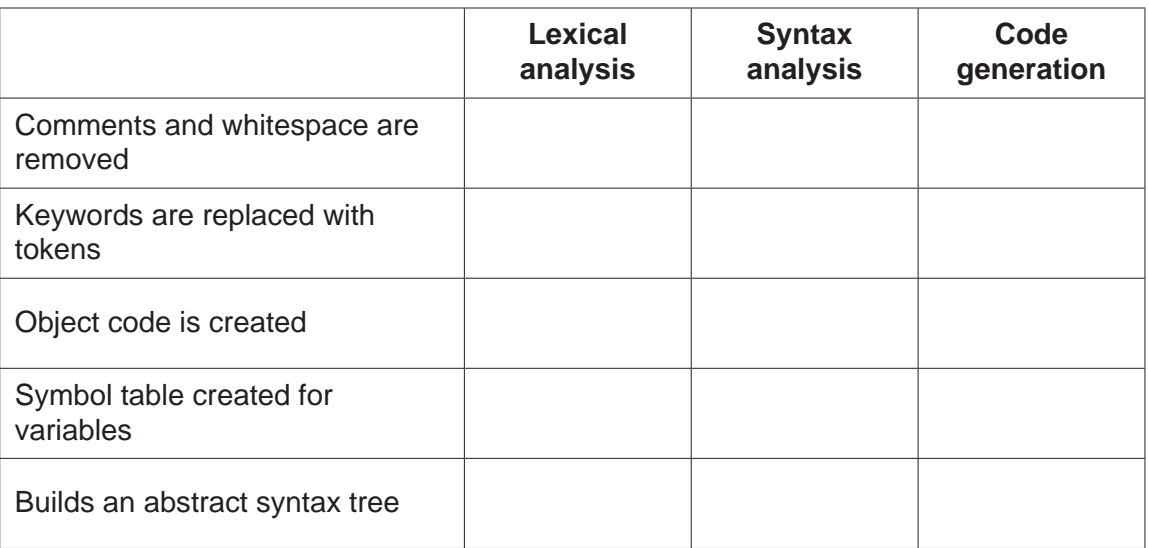

#### **Table 5**

 **(d)** Describe the purpose of code optimisation.

 ................................................................................................................................................... ................................................................................................................................................... ................................................................................................................................................... .............................................................................................................................................. **[2]**

**[5]**

 **(e)** The programmer creates another function to count and return how many capital letters are in a string that is passed into the function as a parameter.

The asc() function takes in a character and returns its ASCII value. For example asc("A") returns 65. Capital letters have ASCII values between 65 and 90 inclusive.

 **(i)** Complete the function below.

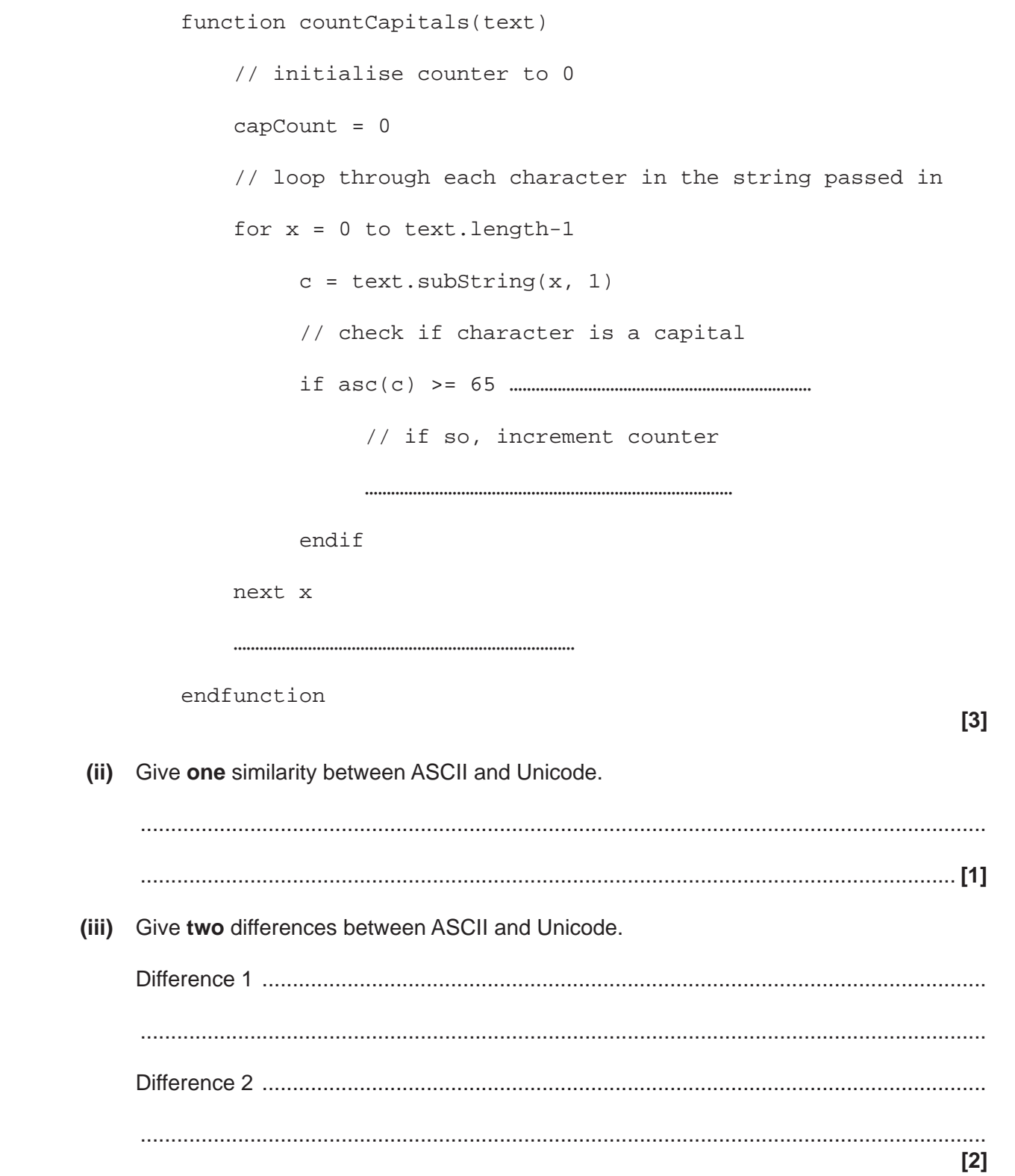

 $(f)^*$  The programmer has been asked by a client to create a complex computer program. Compare the spiral model and waterfall lifecycle methodologies for this task.

You should include the following in your answer:

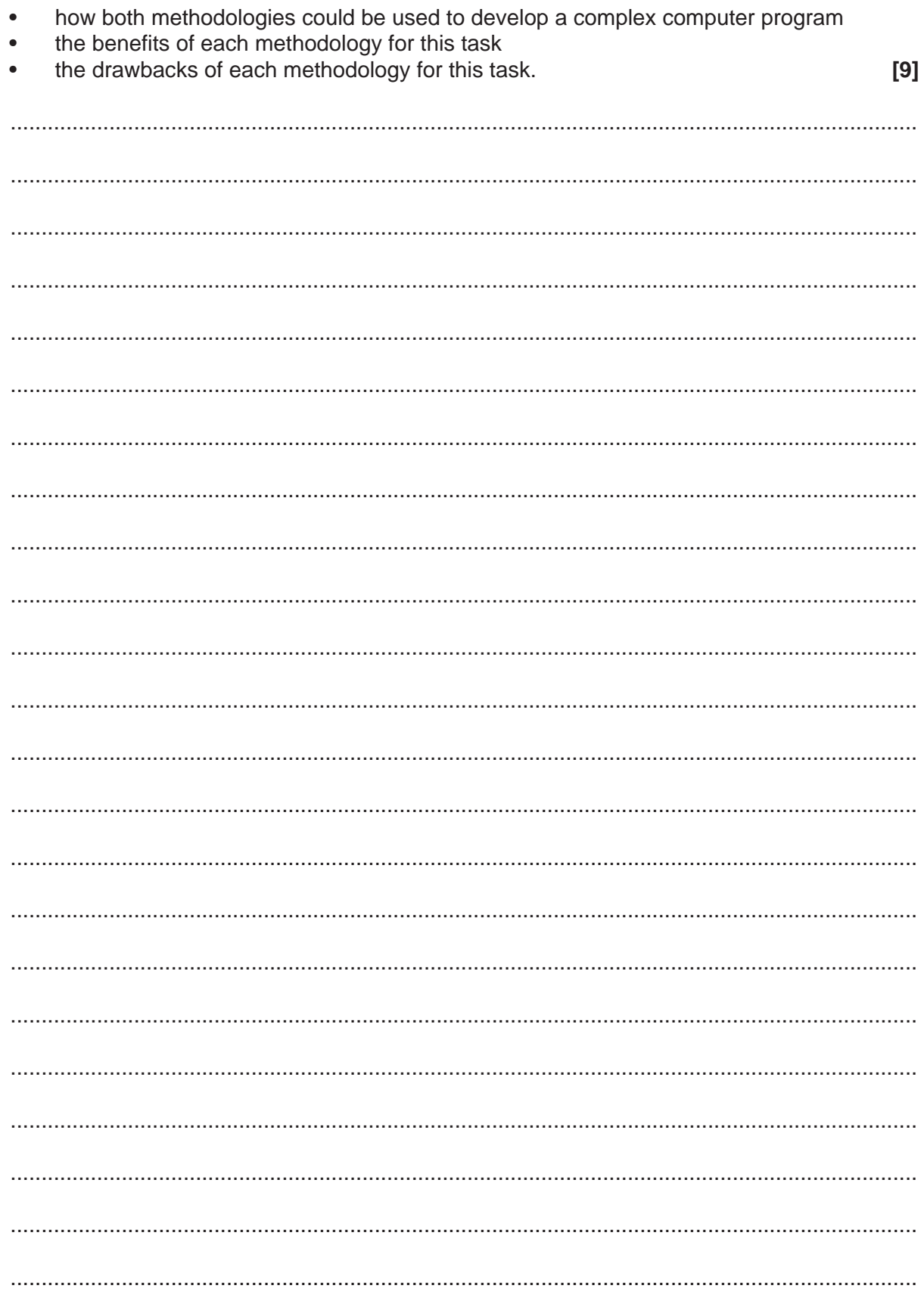

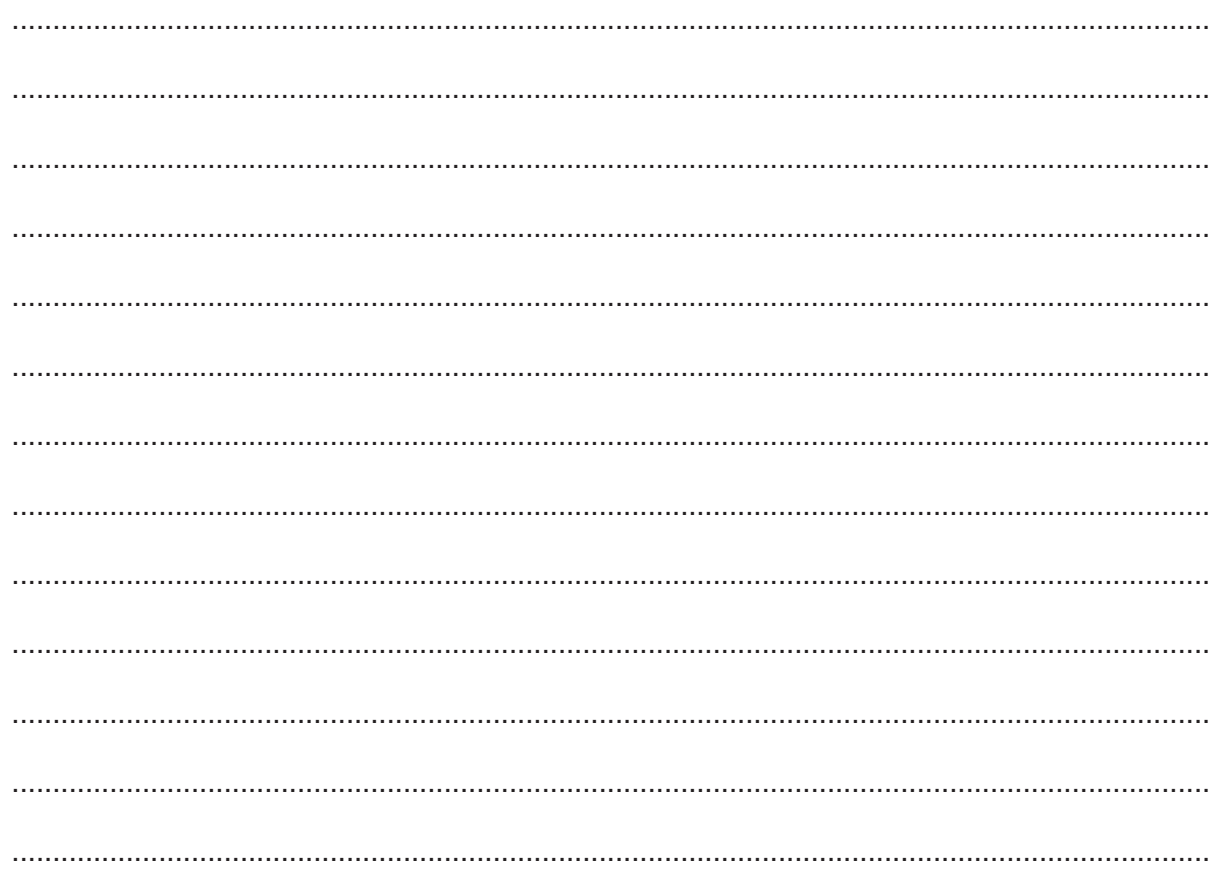

- 6 Anika's computer runs a multi-tasking operating system. She has access to a printer and a broadband internet connection through a wireless connection. The operating system uses scheduling algorithms such as first come first served and round-robin.
	- Explain why the computer's operating system uses a first come first served algorithm  $(a)$  (i) when sending documents to the printer.

 $(ii)$ Explain why the computer's operating system uses a round-robin algorithm for allocating processor time.  $(iii)$ Describe one other scheduling algorithm. 

- (b) Anika uses an encrypted messaging program to communicate with her friends. The computer uses the TCP/IP stack.
	- Explain what happens at the application layer of the TCP/IP stack when using this  $(i)$ program.

 $(ii)$ Explain what happens at the link layer (sometimes referred to as the "network interface layer", "network access layer" or simply the "network layer") of the TCP/IP stack when using this program. 

**END OF QUESTION PAPER** 

### **ADDITIONAL ANSWER SPACE**

If additional space is required, you should use the following lined page(s). The question number(s) must be clearly shown in the margin(s).

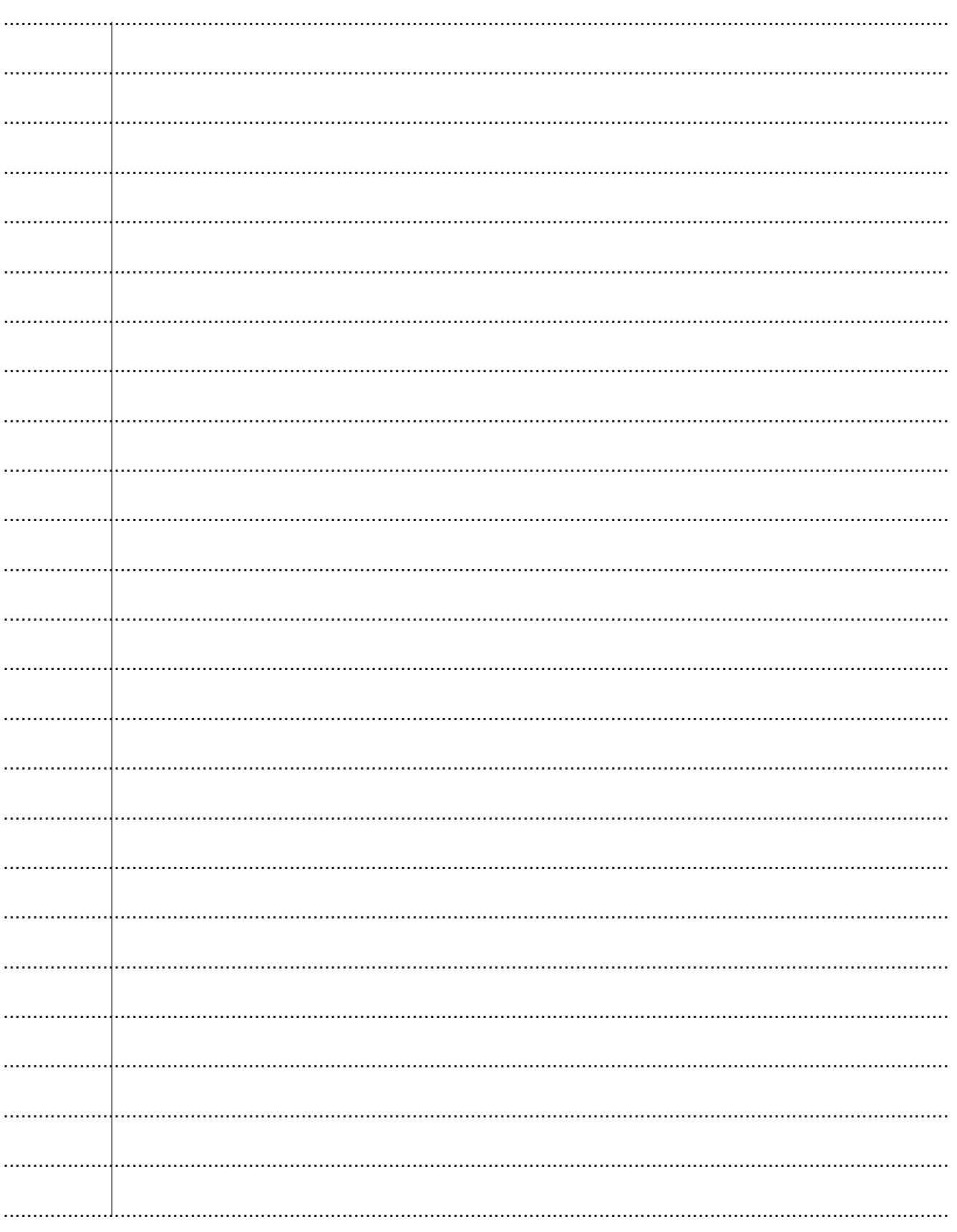

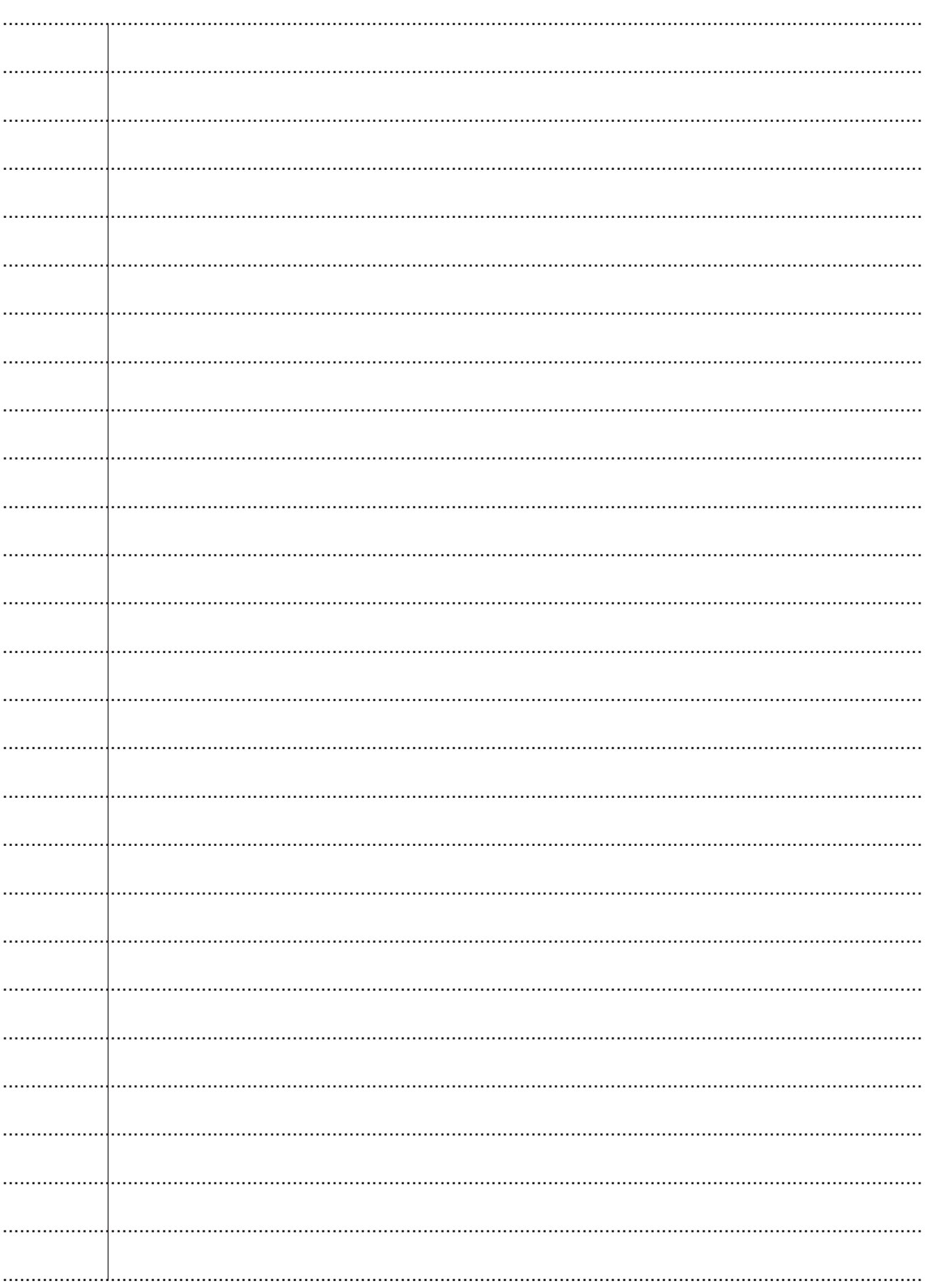

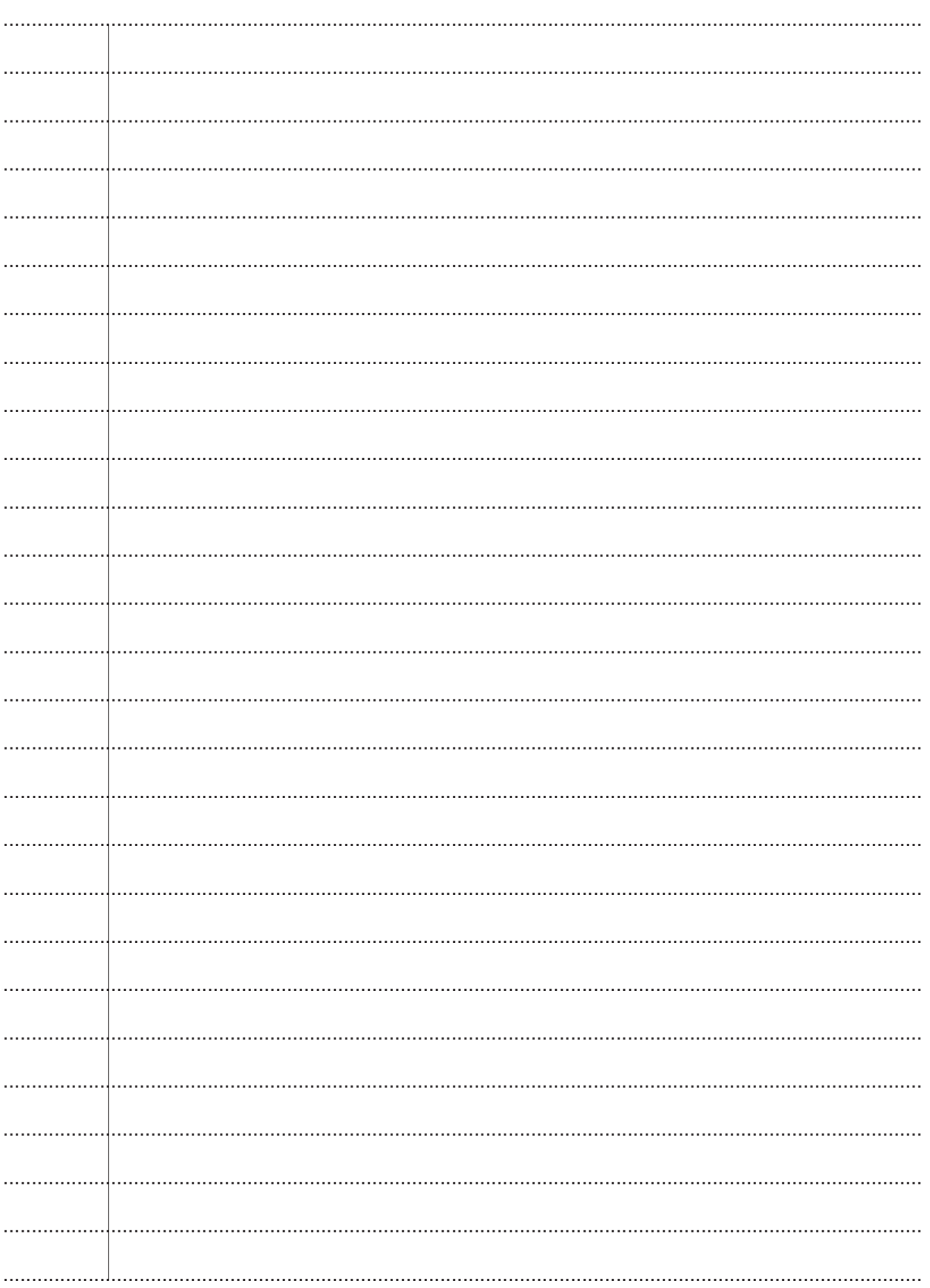

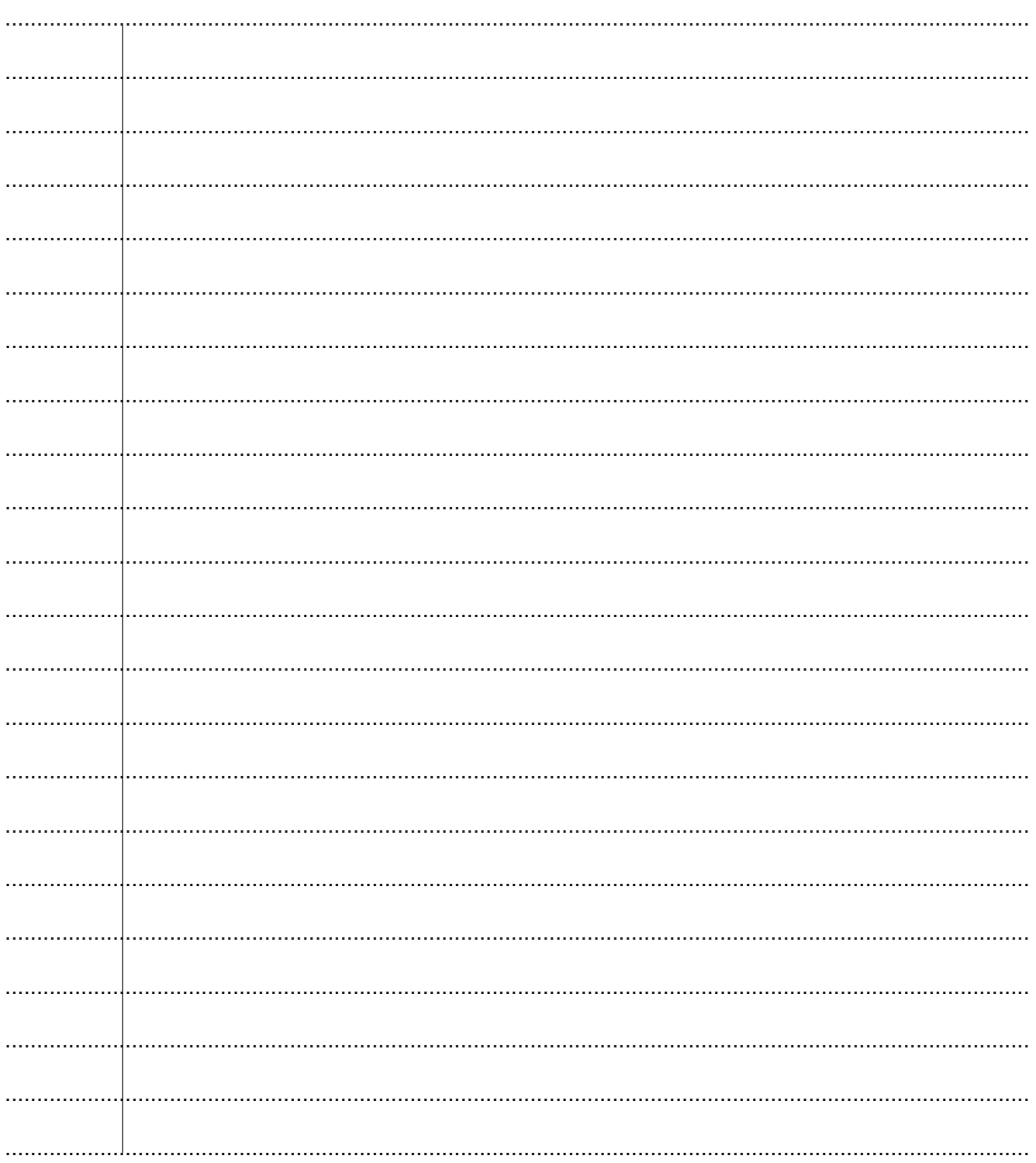

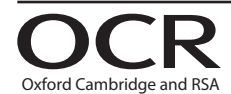

#### **Copyright Information**

OCR is committed to seeking permission to reproduce all third-party content that it uses in its assessment materials. OCR has attempted to identify and contact all copyright holders whose work is used in this paper. To avoid the issue of disclosure of answer-related information to candidates, all copyright acknowledgements are reproduced in the OCR Copyright Acknowledgements are reproduced in the OCR

If OCR has unwittingly failed to correctly acknowledge or clear any third-party content in this assessment material, OCR will be happy to correct its mistake at the earliest possible opportunity.

For queries or further information please contact The OCR Copyright Team, The Triangle Building, Shaftesbury Road, Cambridge CB2 8EA.

OCR is part of Cambridge University Press & Assessment, which is itself a department of the University of Cambridge.

© OCR 2022